**112** 學年度第一學期社團選社 **QR-code** 更正 掃入後

**(1)** 登入

**(2)** 選最下面的花蓮縣教育雲端認證服務

**(3)** 輸入 **OPEN-ID**

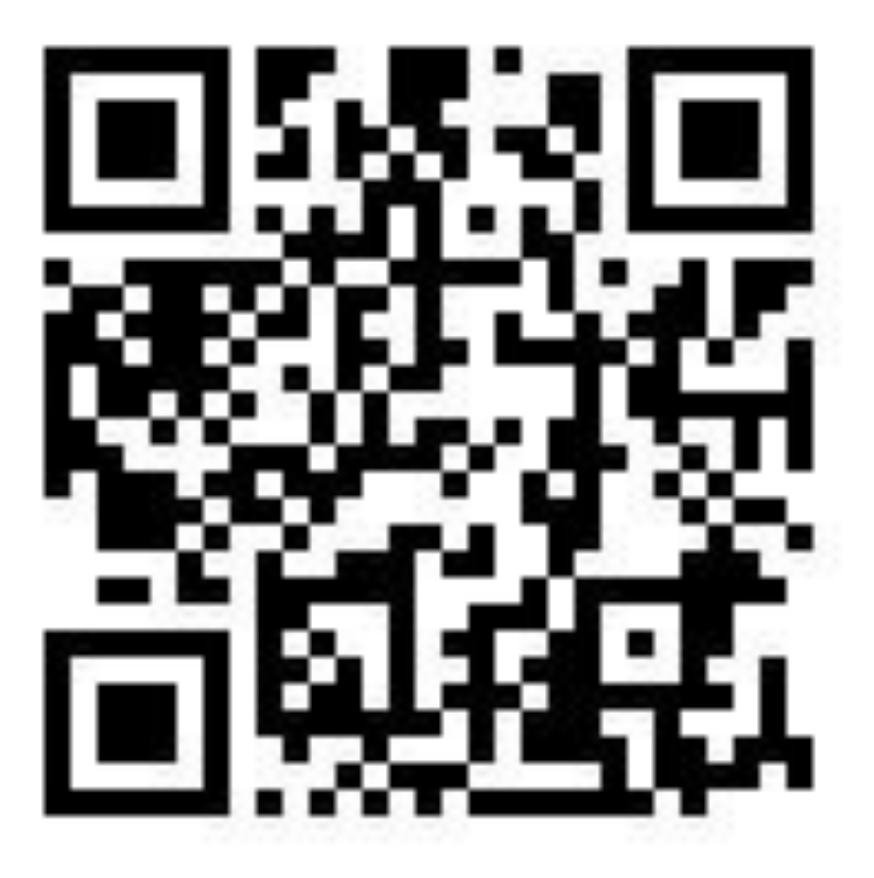